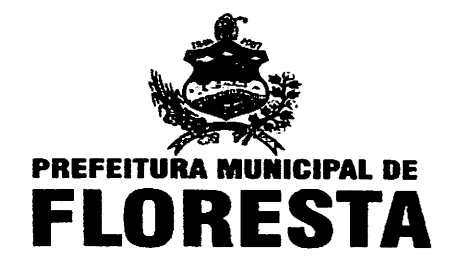

Decreto Nº 26/2013

CERTIDÃO DE PUBL Conferida, numerada ecretaria de Administração, datada eguamenta **no** 

Municipal nos Lel Organica do Município de **local de** 

Nendal G

Convoco a Conferência Municipal de Assistêncié Social dá outras e providências.

A Prefeita do Município de Floresta, Estado de Pernambuco, em conjunto com a Presidenta do Conselho Municipal de Assistência Social, no uso de suas atribuições e. considerando a necessidade de avaliar propor diretrizes para implementação da Política de Assistência Social no Município.

## **DECRETA:**

Art. 1º Fica convocada a VI Conferência Municipal de Assistência Social, a se realizada no dia 30 de julho de 2013, tendo como central: "A Gestão e o Financiamento na efetivação do SUAS".

Art. 2º As despesas decorrente da aplicação deste Decreto, correrão por conta de dotação própria do orçamento do órgão gestor municipal de assistência social.

Art. 3º Este Decreto entra em vigor na data da sua publicação.

**REGISTRE-SE** 

PUBLIQUE-SE

**CUMPRA-SE** 

Floresta/PE, 26 de junho de 2013.

Rosangela de Moura Maniçoba Novaes Ferraz<br>Prefeita de Município Rosange de Moura M. N. Ferraz

Paula Frassin **Iti-Barros de Souza** Presidente do Conselho Municipal de Assistência Social

PRAÇA CEL. FAUSTO FERRAZ, 183 - CENTRO - CEP: 56.400-000 - FLORESTA - PERNAMBUCO CNPJ: 10.113.736/0001-20 - FONE: (087) 3877-1156 - FAX: (087) 3877-1394